# **VALID**

# Applies to

Edit box, edit line, edit table.

## **Description**

Returns the input validation specification for the named control, or null if none is specified. Used with Get\_Property only.

## Usage

inputvalidation = Get\_Property(objectname, "VALID")

### Returns

Value returned by Get\_Property:

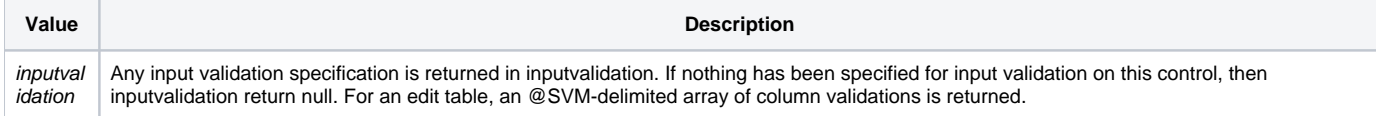

### See also

[CONV property](https://wiki.srpcs.com/display/Properties/CONV)